### **The CORNELL WAY**

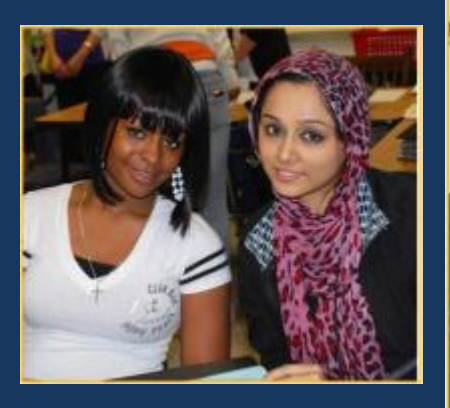

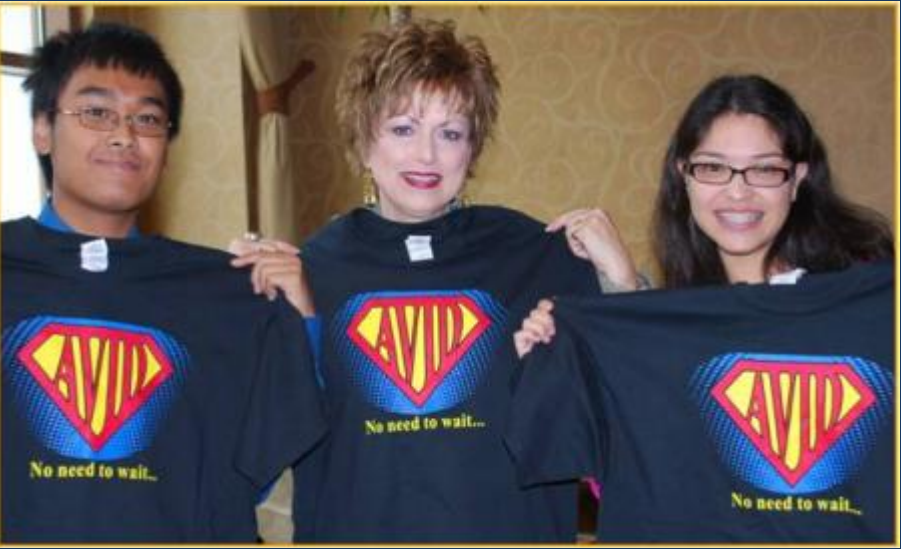

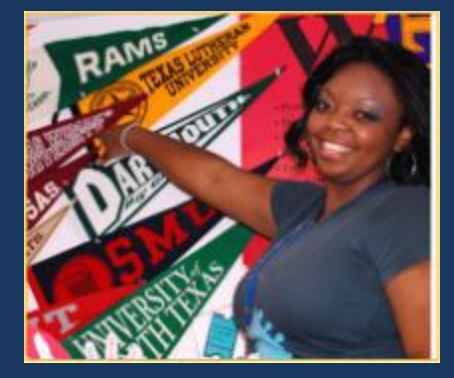

AVID's mission is to close the achievement gap by preparing all students for college readiness and success in a global society.

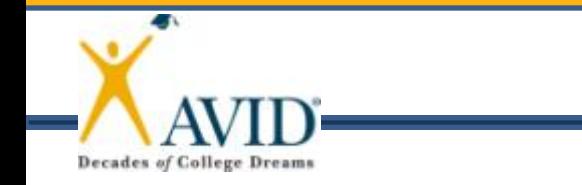

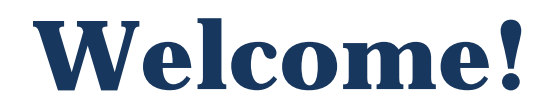

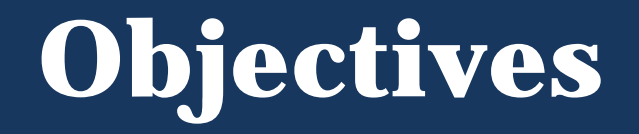

• To support AVID Elective teachers with the foundational steps of the CORNELL WAY.

• To promote the use of the Focused Note-Taking DVD as a resource for learning and professional development.

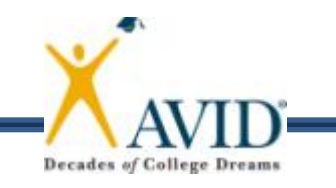

# **Essential Question**

#### Are Cornell notes *optional* or *mandatory* in the AVID Elective class? Why?

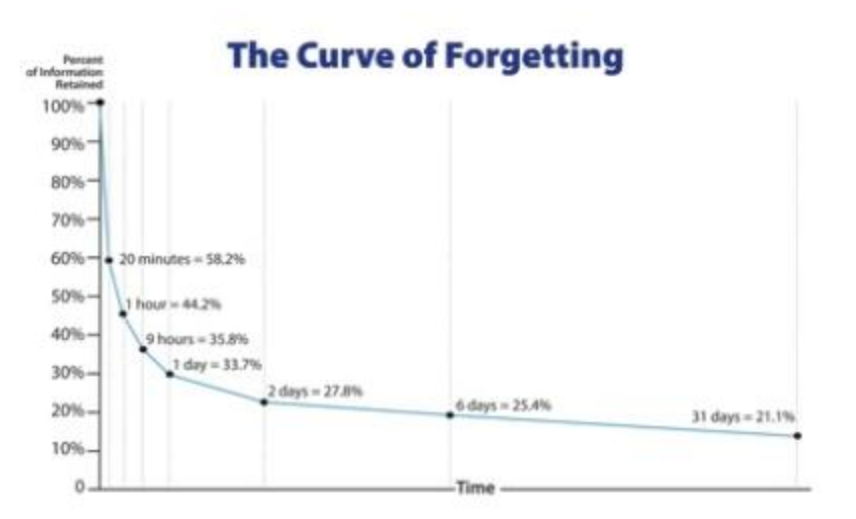

#### **Rate of Forgetting with Study/Repetition**

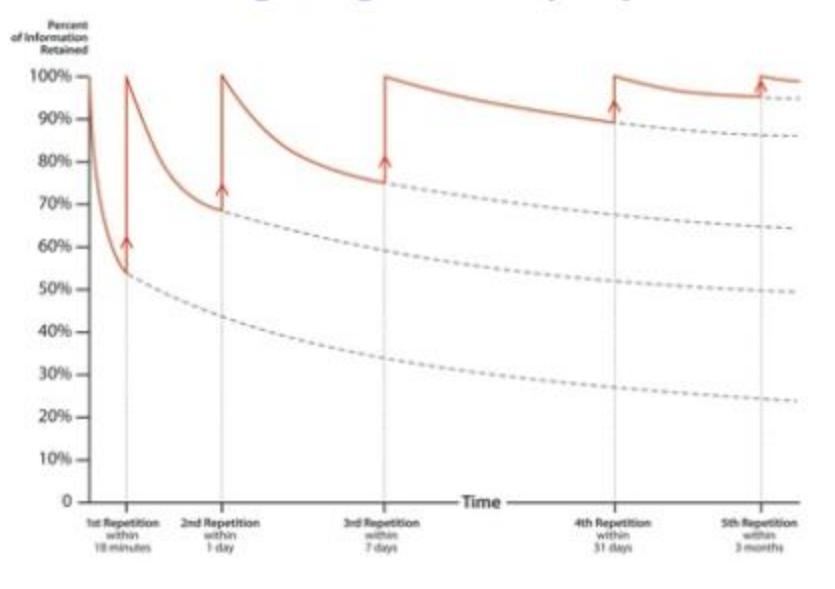

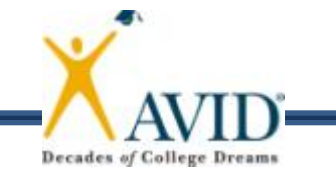

# **Quickwrite**

What impact did notetaking have on your performance in college?

- Elbow partner share
- Large group share

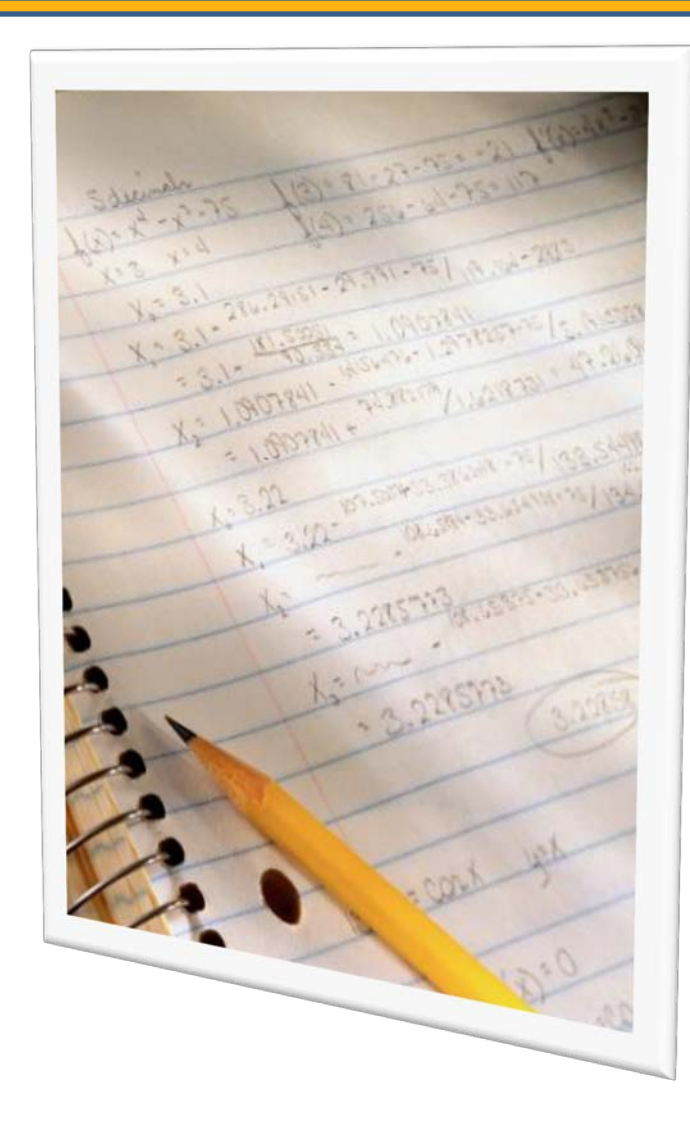

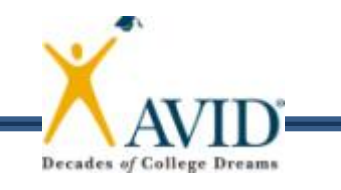

# **Focused Note-Taking**

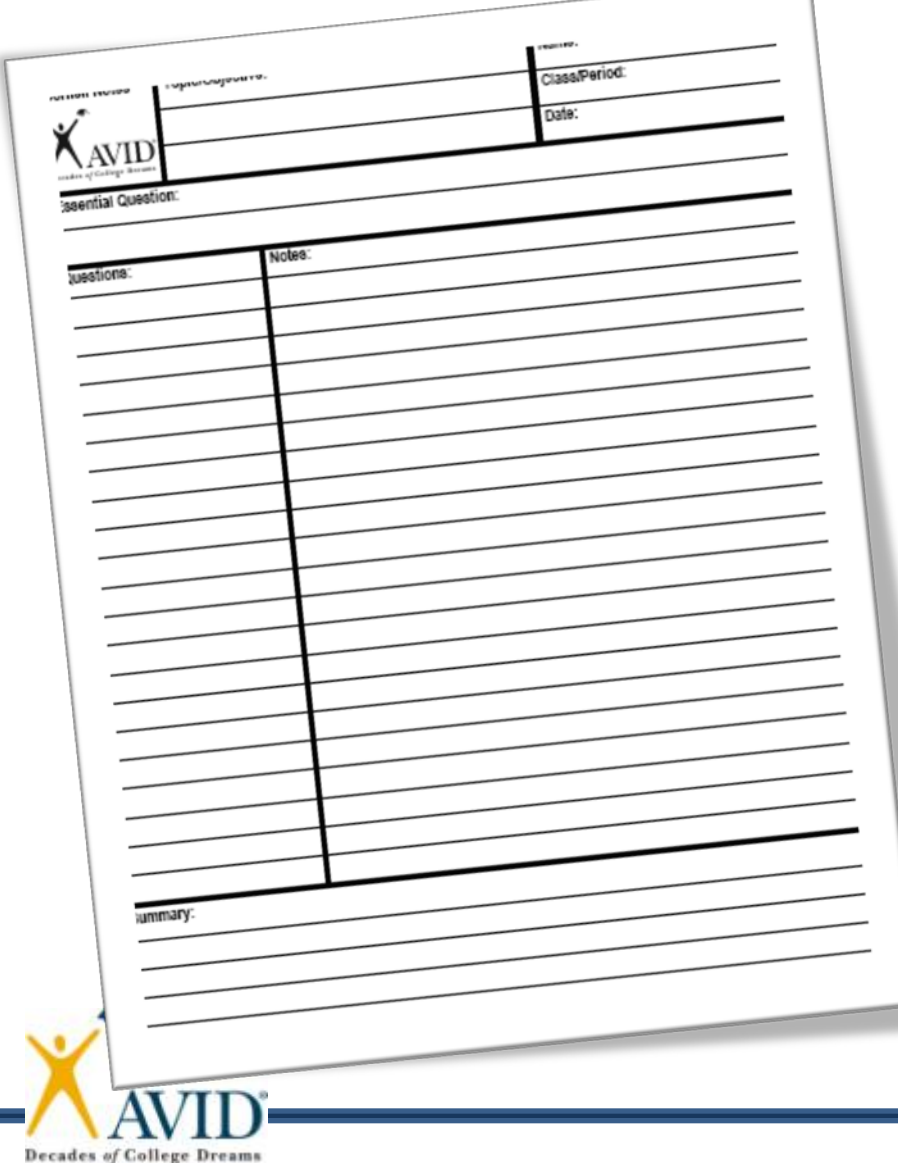

- **C REATE FORMAT**
- **O RGANIZE NOTES**
- **R EVIEW & REVISE**
- **N OTE KEY IDEAS**
- **E XCHANGE IDEAS**
- **L INK LEARNING**
- **L EARNING TOOL**
- **W RITTEN FEEDBACK**
- **A DDRESS FEEDBACK**
- **Y OUR REFLECTION**

# **Focused Note-Taking**

#### **CORNELL NOTE-TAKING SYSTEM**

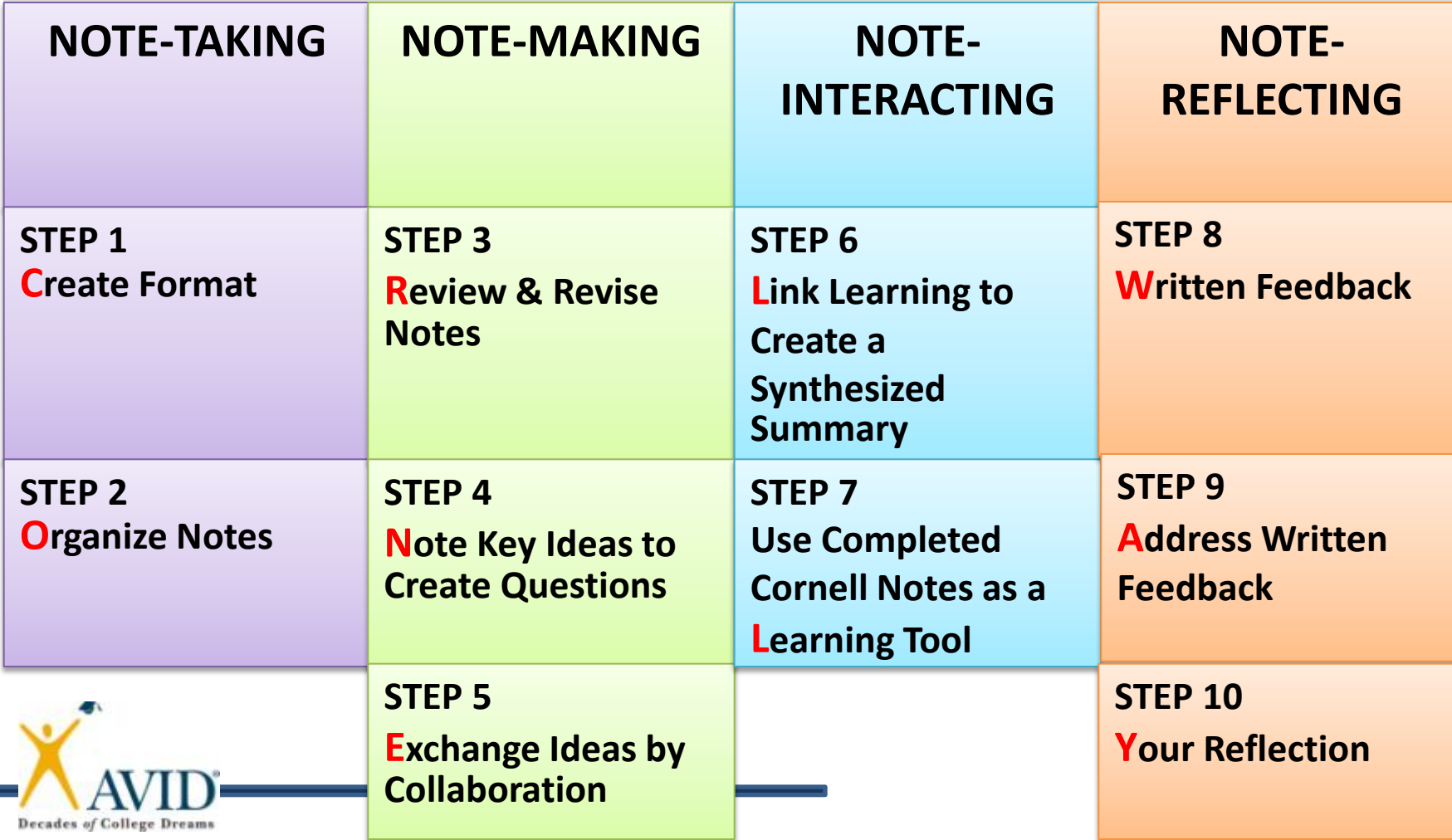

# **Focused Note-Taking DVD**

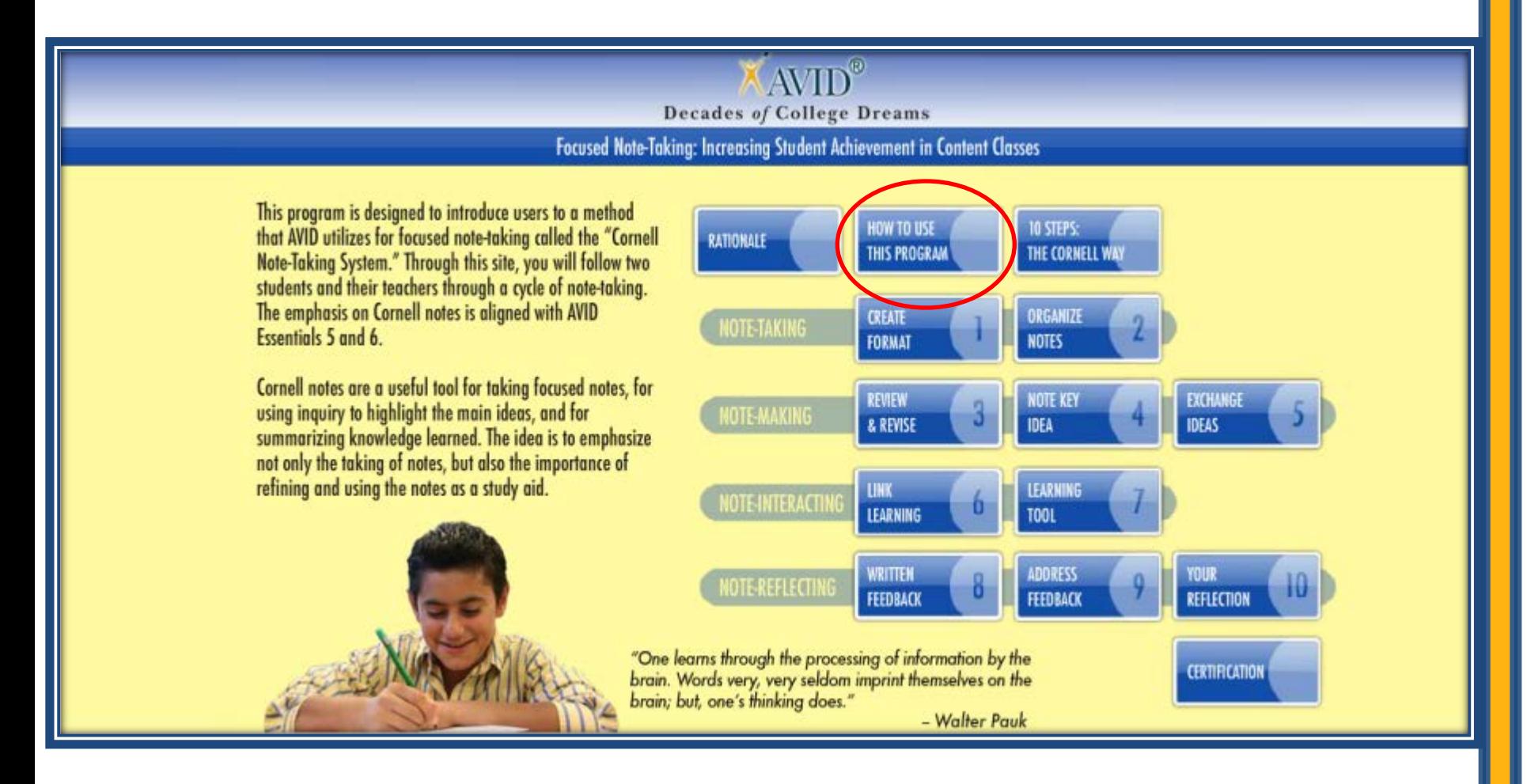

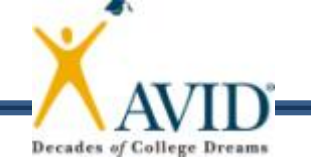

### **1 - Create Format**

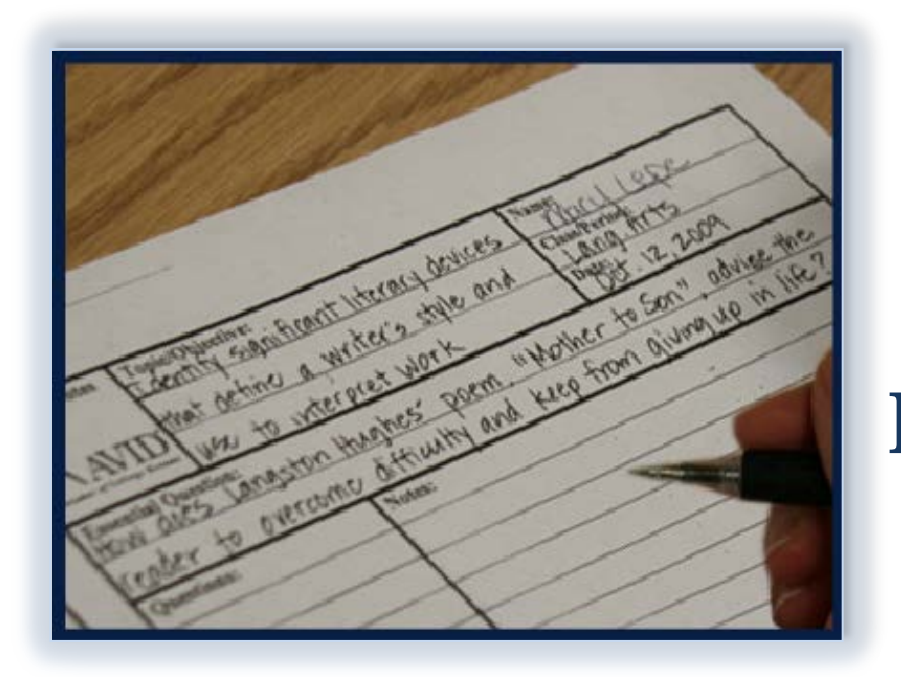

Essential Question: What is the rationale and research behind Focused Note-Taking?

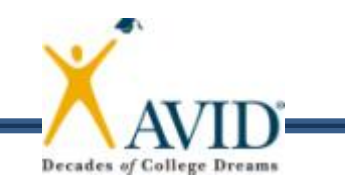

# **2 - Organize Notes**

- Listen and take notes in your own words.
- Paraphrase what you hear.
- Skip lines between ideas.
- Abbreviate.
- Use symbols.
- Write in phrases.
- Use bullets/lists.
- Recognize cues.

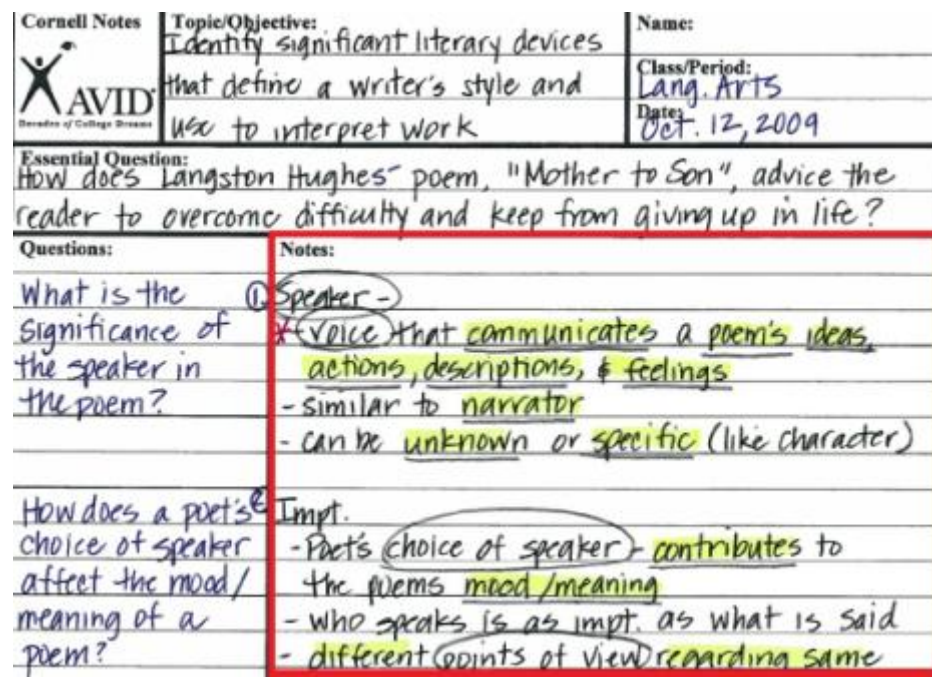

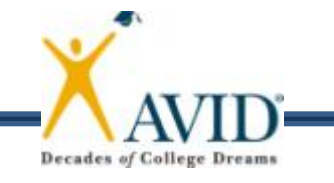

### **3 - Review & Revise Notes**

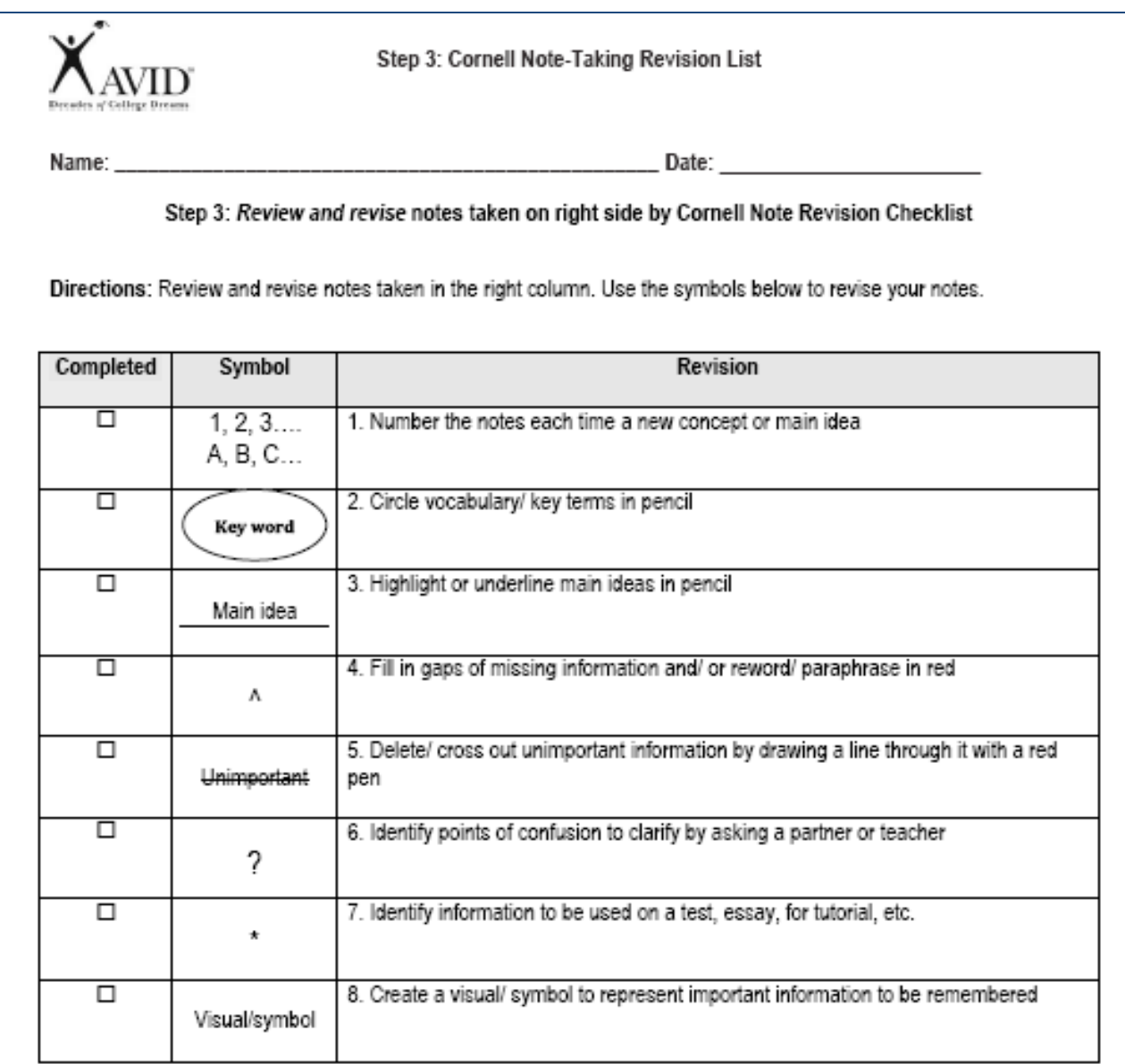

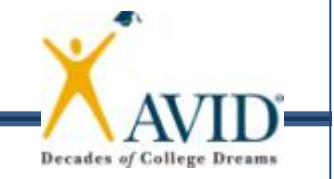

#### **Review & Revise Notes continued…**

**Cornell Notes** Topic/Objective: Name: **Ouestions:** Notes: Class/Period:  $A/g.1, 20$  $\lim_{x\to 3x+2}$  Sub.  $3x+2$  for y in 2nd Solving (Systems of Equations)  $(SoE)$ Date: OCt. 12,2009  $\chi$ +2 $y$  = h  $x+2y = n$ <br> $x+2(3x+2)=11$  Simplify (Use Dist.)<br>(collect terms) Essential Question: How do you solve (SOE) by substitution Solution will be an ordered gain  $\sqrt[3]{\sqrt{2}}x + 6x + 4 = 11$ **Ouestions: Notes** bydem of Linear equations (SoE) - 2 or more<br>(Ainiar) equations in the same Subtract 4 from  $7x + 4 = 11$ both sides  $-4 - 4$ variables Steps to Solving by (sub): spossible  $\frac{7x}{7} = \frac{7}{7}$ + by 7 to isolate Steps to Solving by away:<br>1) Solve 1 eq. for its variably solve for<br>1) Solveable 2) coeff. of 1 or -1<br>1) State 24 expression from stop I into  $(x=1)$ Bahe that eq. to get value of 1st var.  $\frac{1}{2}y = 3x + 2$  Write 1st eq.  $y = 3x + 2$ <br> $y = 3(1) + 2$  Sub I for X<br> $y = 3 + 2$  Simplify for Y  $y = 3 + 2$ 5 Write the Values from #3 2 #4 as an Frand gain  $(\sqrt{25})$ Thech  $\overline{OS(1, 5)}$  Write SoE as ordered pair  $\begin{array}{lll} \boxed{ex} & & 5000 & \\ & y = 3x + 2 & (z_9, \pm 1) \\ & x + 2y - 11 & (z_9, \pm 2) \end{array}$ on my test,  $*$ Check:  $7$  $Eq. 2$  do  $J$  meet to  $[Eq1]$ <br> $[Eq1]$ <br> $[Eq2]$ <br> $[Eq2]$ <br> $[Eq3]$ <br> $[Eq3]$ <br> $[Eq3]$ <br> $[Eq3]$ <br> $[Eq3]$ <br> $[Eq3]$ <br> $[Eq3]$ <br> $[Eq3]$ <br> $[Eq3]$  $x + 2y = 11$  answers in<br> $1 + 2(5) = 11$  both  $6-3(1)+2$ lquations?  $5 = 3 + 2$  $1 + 10 = 11$ br just<br>one ?  $5.57$  $11 \approx 11$ Summary: Summary:  $\overline{1}$ 

# **4 - Note Key Ideas**

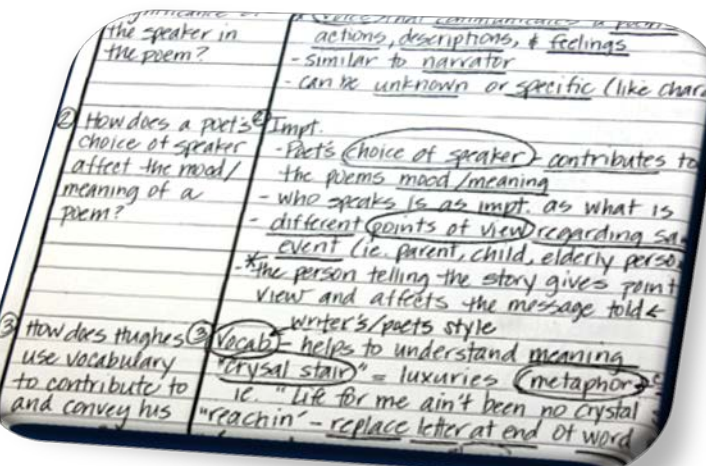

- Identify first "chunk" or "big idea" of the notes.
- Write a question about the main idea of that "chunk" on LEFT.
- Repeat until all "chunks" are identified with corresponding questions.

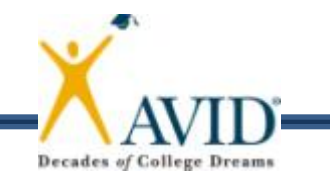

# **5 – Exchange Ideas**

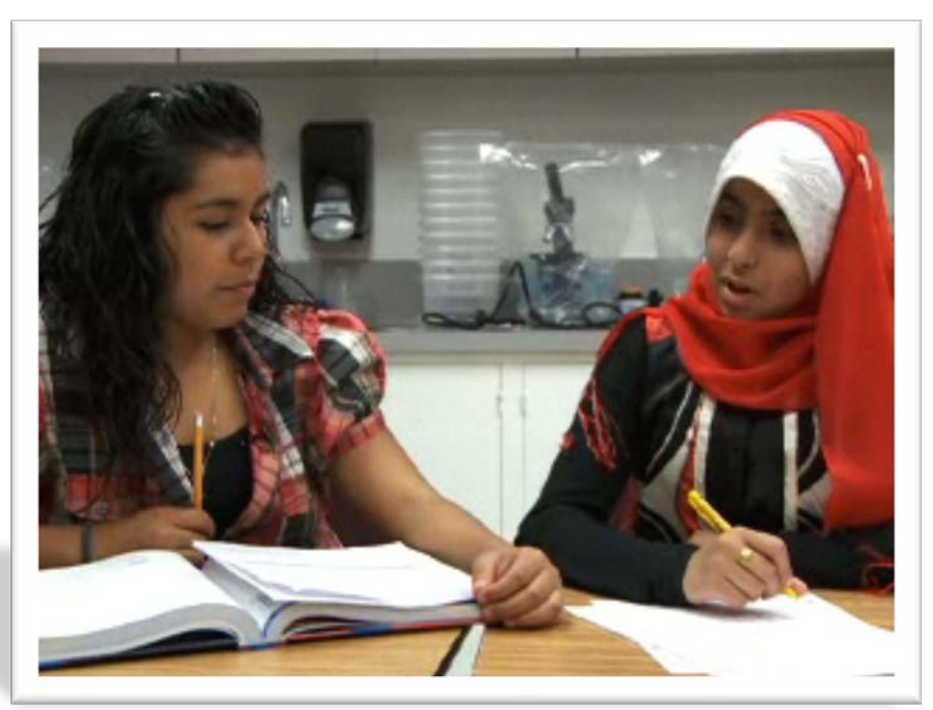

#### When peers work together to review their notes, the collaboration results in enhanced learning.

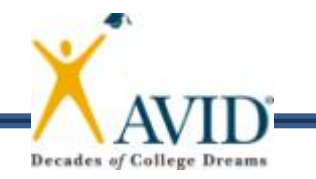

# **6 – Link Learning**

- Review notes.
- Synthesize and combine main ideas.
- Address the Essential Question.
- Link the answers from the questions on the left.

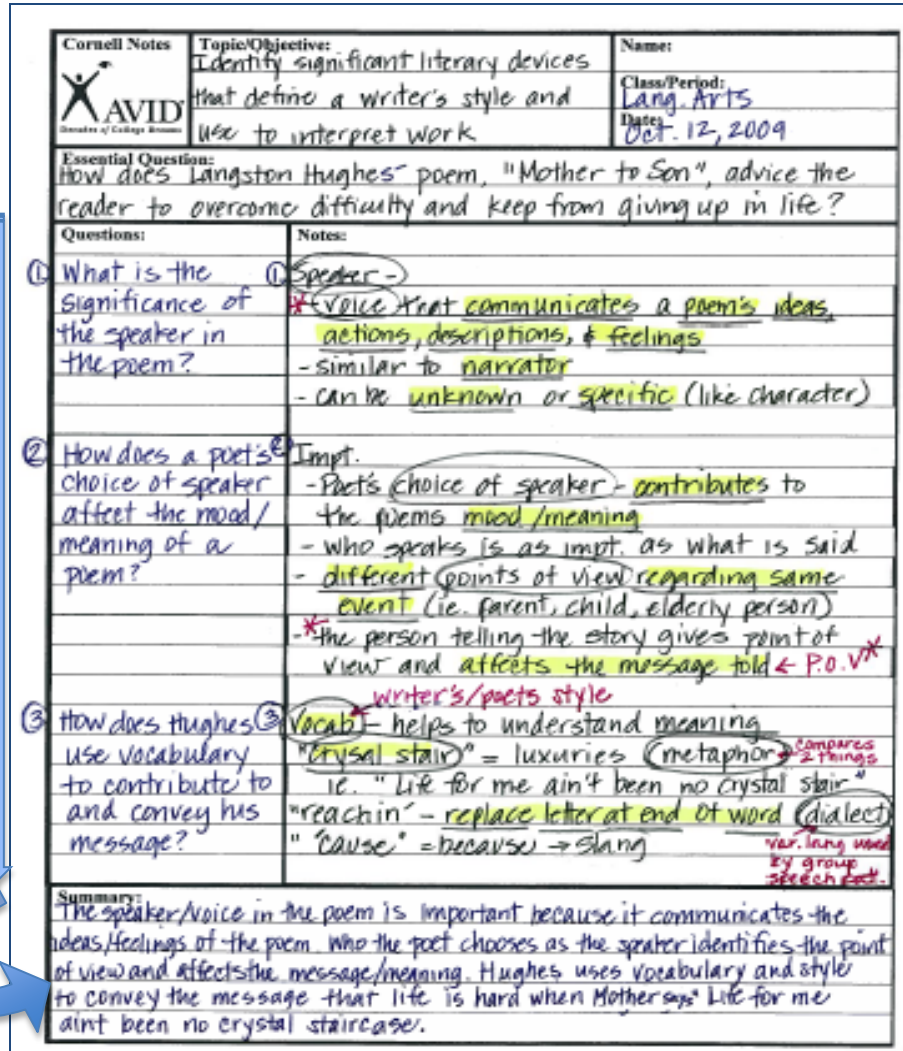

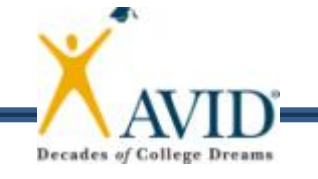

# **7 – Learning Tool**

 What can we do to ensure students use their notes as a learning tool?

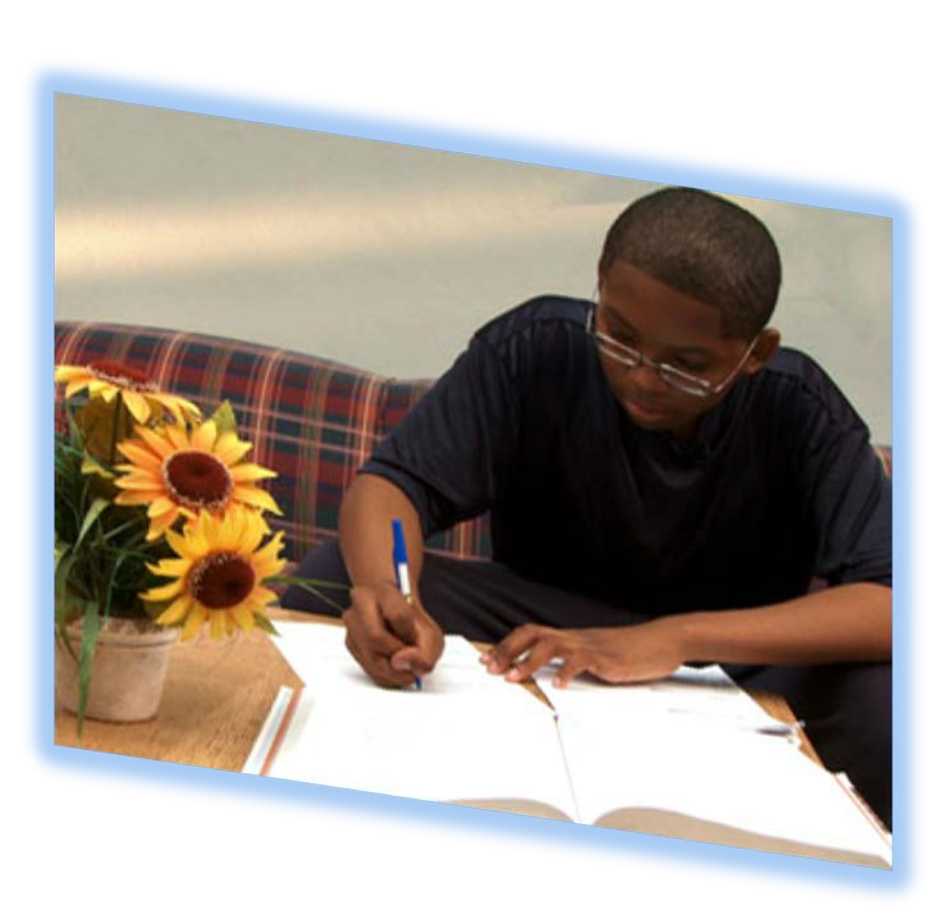

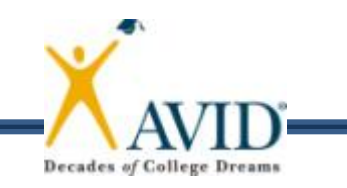

# **Steps 8, 9, and 10**

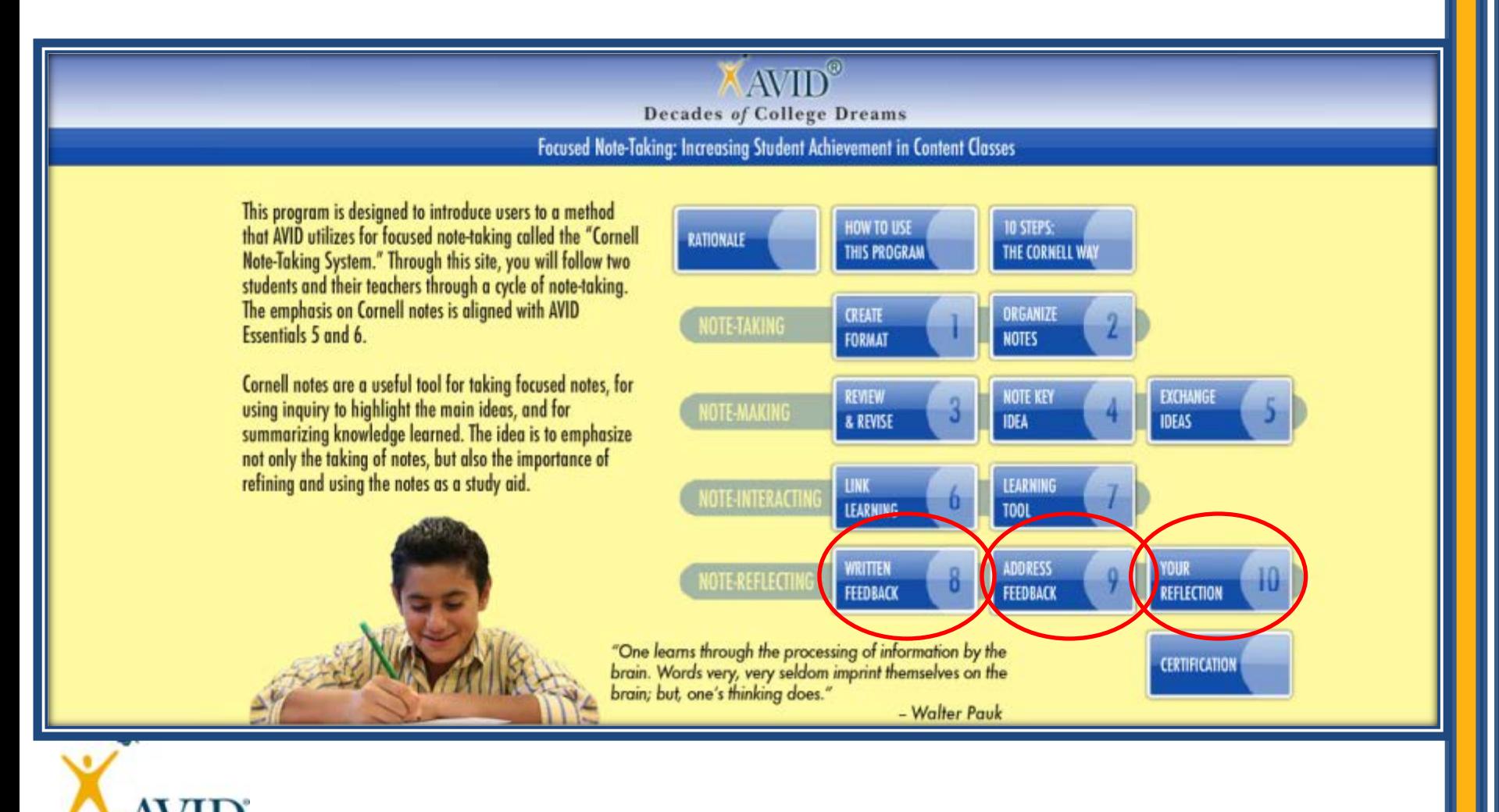

**Decades of College Dreams** 

# **Essential Question**

- What is the benefit of the Essential Question?
- Where can students get this?
- Let's watch a teacher provide the Essential Question…

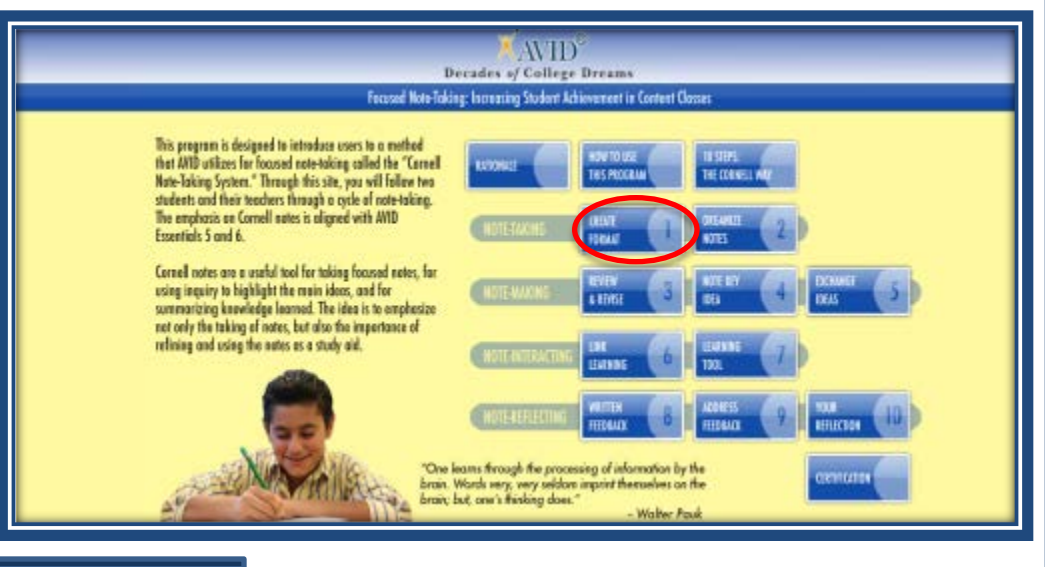

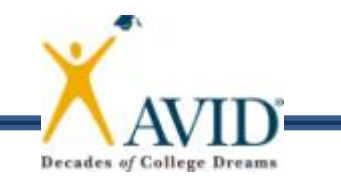

### **Practice with Essential Questions**

• Read "Creating Essential Questions" Handout.

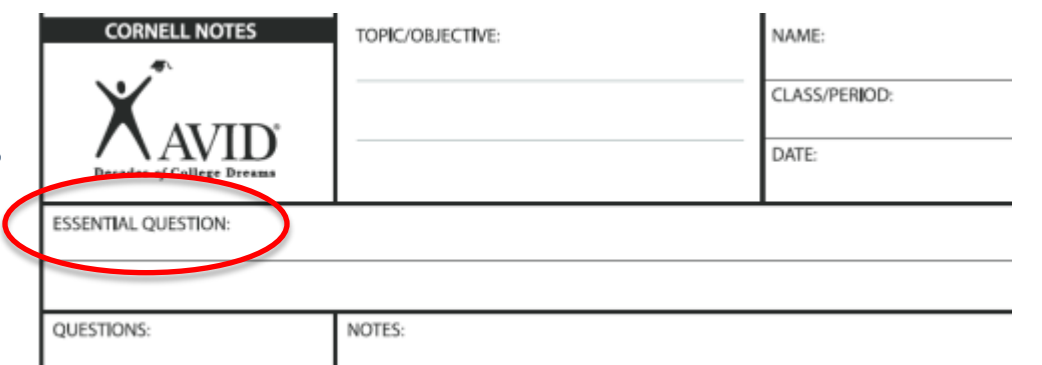

- Choose three sample standards.
- Create corresponding Essential Questions.

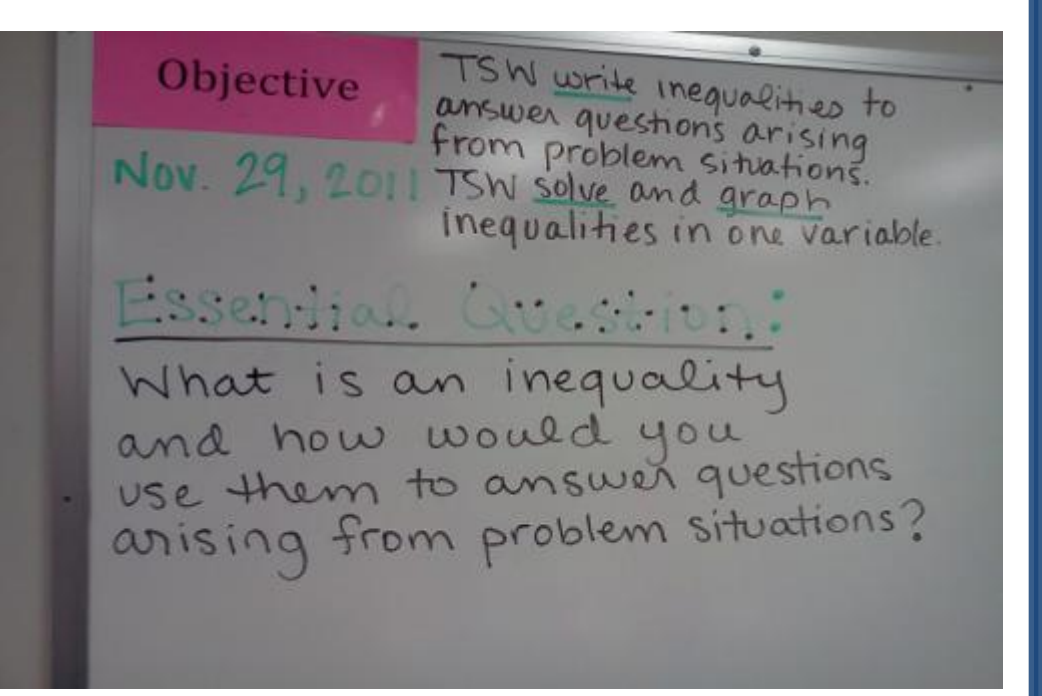

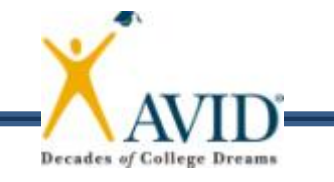

# **What is Really New?**

- Essential Question
- Note Key Ideas "Chunking"
- Linking the Learning "Summary"
- Processing, Reflecting, Reviewing, Revising, and Studying (Using notes as a TOOL)

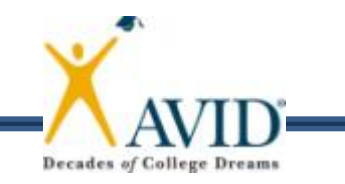

MENTED

# **Applications**

"How do we get students to actually do all of these things?"

- Give time in AVID class.
- Grade the notes to provide feedback weekly (at least!).
- Train your faculty.

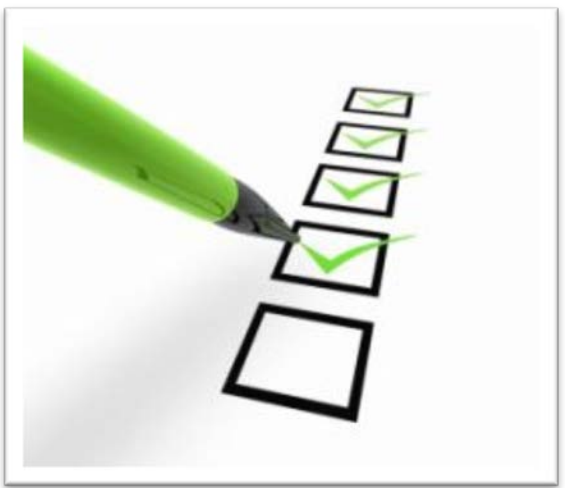

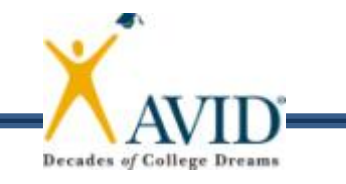

# **Create a SMART Goal**

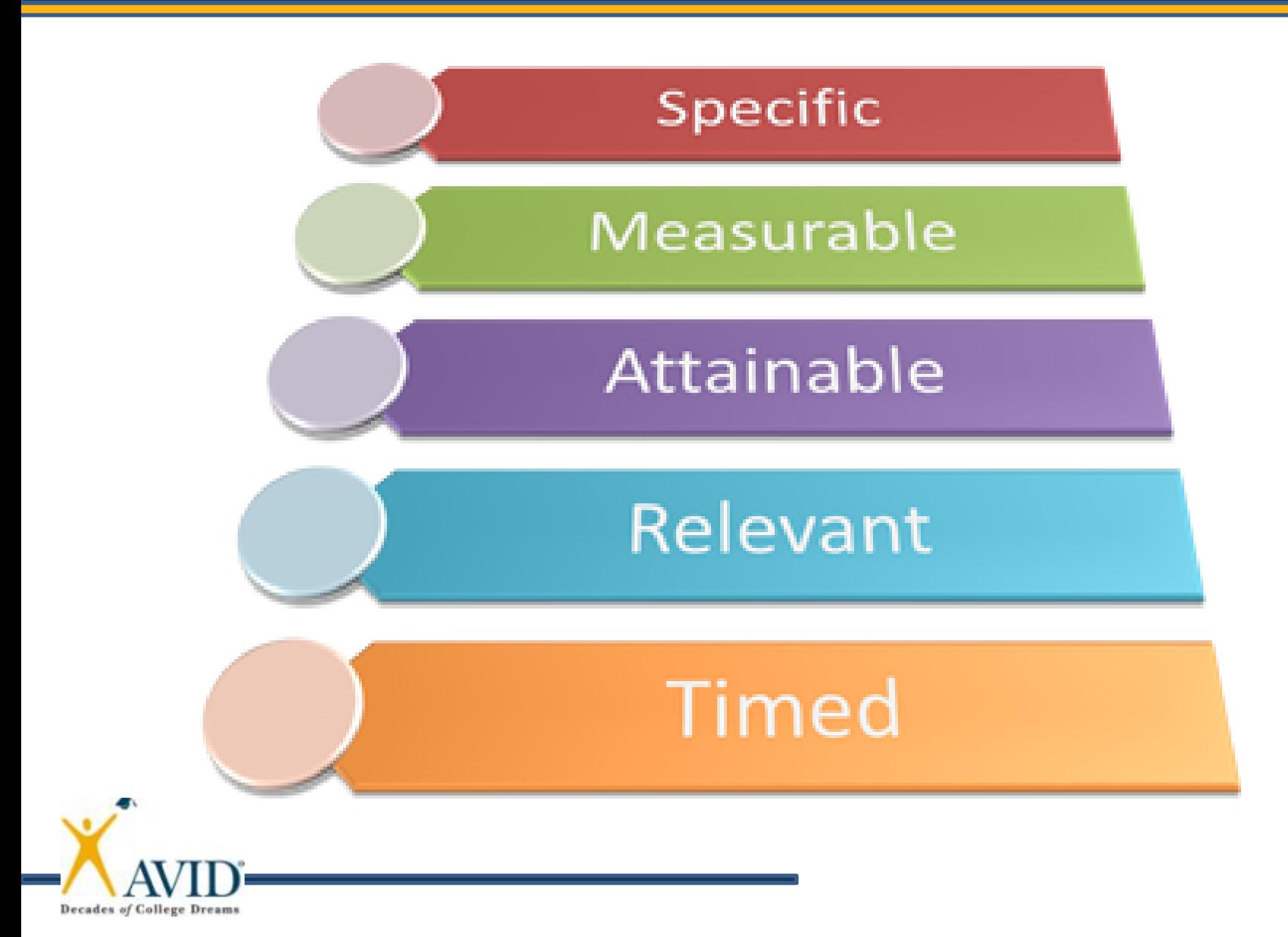

# **Want More Resources?**

• MyAVID—E-Learning—On Demand Modules

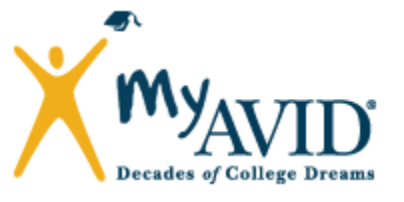

- *Video to teach students the value of Cornell Notes*
- MyAVID—Community—File Sharing—AVID Elective Resources and Beyond—Essential 5

– *Various types of Cornell Notes* 

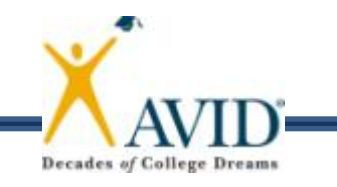

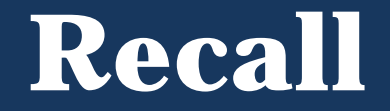

#### **Essential Question**:

#### What is the rationale and research behind Focused Note-Taking?

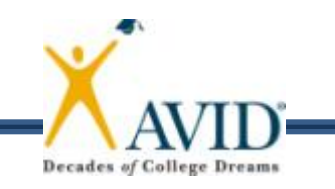

### Contact Information **Contact Information**

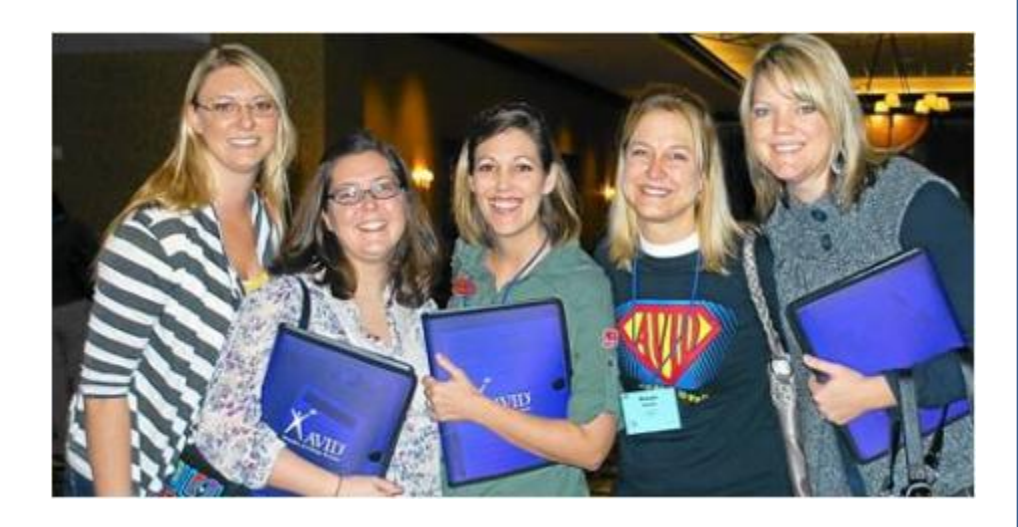

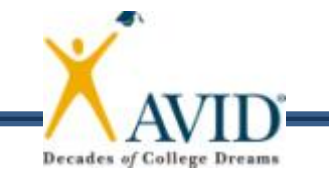